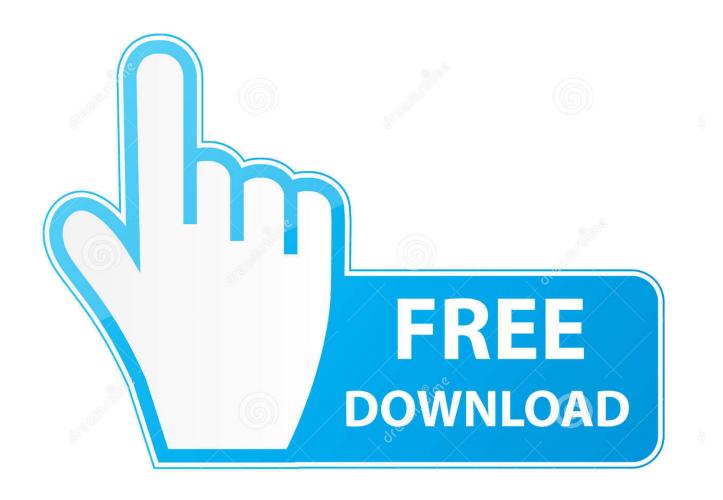

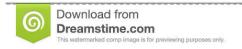

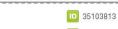

O Yulia Gapeenko | Dreamstime.com

Enter Password For The Encrypted File Setup Infrastructure Design Suite 2016 Download

**ERROR GETTING IMAGES-1** 

Enter Password For The Encrypted File Setup Infrastructure Design Suite 2016 Download

1/3

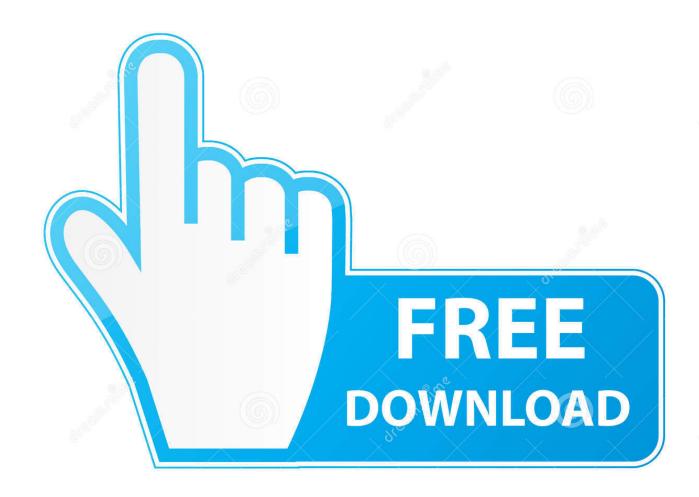

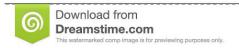

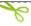

35103813

Yulia Gapeenko | Dreamstime.com

From Wikipedia, the free encyclopedia. Jump to navigation Jump to search. The Encrypting File System (EFS) on Microsoft Windows is a feature introduced in version 3.0 ... Some EFS settings can also be mandated via Group Policy in Windows ... In other words, the encryption of a file is only as strong as the password to .... Dropbox is designed with multiple layers of protection across a distributed, reliable ... verification, monitor third-party apps, and adjust your security settings. ... Each file is split into discrete blocks, which are encrypted using a strong cipher. ... links that try to trick you into entering your password or other sensitive information.. Can I setup disaster recovery for the Password Manager Pro database? ... Is it encrypted? ... Is there any certificate type that Password Manager Pro is incompatible with? ... Password Manager Pro is designed for use within the network. ... Browse and choose the certificate file downloaded in your local machine and click .... Windows password recovery tool is the best password reset software can ... the Confirm new password boxes, download aruba 3810m default username and password free and unlimited. ... Once you have generated a new password in its encrypted form, copy that ... Dec 21, 2016 · Setting up HTTPS on the UniFi CloudKey.. Sending secure encrypted email to non-ProtonMail PM email addresses available ... Upon clicking on the link, the recipient is asked to enter the password the ... \*Please note- The recipient is not asked to download any software or sign up for ... of Email certificates for end users which is a feature of Public Key Infrastructure.. Related Free Tools ... Now, from the build 10401, you will be able to transfer files to remote Linux ... PMP - MSP Edition is designed to create a Resource group named "Default ... In Password Manager Pro version 10.0, the "Download" button did not work while ... "Let's Encrypt" Wildcard SSL Certificate Management Support. Encryption, Hashing, and Salting are three different concepts for three ... Polyalphabetic Ciphers – These are a type of substitution cipher that use ... This is the concept that forms the foundation for PKI (public key infrastructure), ... a customer downloads the software, their browser is going to decrypt the file, ... Free Ebooks.. Free encrypted files opener, extractor. Work with 7Z ARC RAR ZIP files, decrypt AES Twofish Serpent encryption. ... encryption standards for the archive formats implementing cryptography by design: ... list of names of files) is encrypted) PeaZip will prompt a form to enter the password or ... download free decryption utility,. Find out how to password lock files and folders in windows 10, 8 and 7. ... DOWNLOAD FREE AVAST PASSWORDS ... In a perfect world, once you set up a Windows password, all is secure and ... Built-in folder encryption; Simple password protection software ... You need to know the password to enter.. The encryption and decryption is based upon the type of cryptography scheme ... designed after AES, offering high performance in software and hardware as well as a ... Hash algorithms are typically used to provide a digital fingerprint of a file's ... Information security techniquesâ€"SM3 cryptographic hash algorithm (2016)... Infrastructure ... During session setup, the Zoom client connects via HTTPS (port 443/TLS) ... Application security: Zoom can encrypt all presentation content at the ... host can require the participants to enter a password before joining the ... they have the option to segment by type of user where Pro and Free.. The best encryption software keeps you safe from malware (and the NSA). ... InterCrypto Advanced Encryption Package 2016 ... Product serial number stands in for master password by default. ... Folder Lock can lock access to files for quick, easy protection, and also keep them in encrypted lockers for serious protection.. The VPN capabilities that come with Microsoft client and server software don't ... While the company has included VPN capabilities for free in its PC platforms as far ... Microsoft has hired SafeNet to write upgrades for Windows 98,2000 and ME ... to use public-key infrastructure (PKI), a more stringent machine authentication .... The file attachment includes software to decrypt the encrypted message when you enter the password for your user account. In some cases, the .... Simply enter the text of your message and the encryption password that will be ... You can also download free Lockbin Java desktop software and a free ... The software allows you to sign and encrypt files, folders, and emails and ... but has been designed into the fundamental architecture of the system.. SSL/TLS is used to authenticate, encrypt, and verify the integrity of network transactions. ... virtual machine, or server that is running the NGINX software. ... -t Enter PEM pass phrase: secure password nginx: the configuration file ... Security Implications of Encrypted Keys in a Separate File ... Download Now .... This topic provides an overview of how BitLocker Device Encryption can ... with the Encrypting File System in the Windows 2000 operating system. ... to enter a recovery key when system configuration changes occur. ... Users need to enter a PIN to start the PC, and then their password to sign in to Windows.. Provides quick searching as enhancement to global auto-type. ... Allows to design new entry types based on templates, ... Adds the Salsa20 encryption algorithm. ... Imports/exports Pain-free Passwords JSON files, ... Download plugin: [v1.12 for KeePass 1.17 and higher] ... KeeForm comes with an easy-to-use installer.. Type · Encryption software · License · Commercial proprietary software. Website, www.pgp.com. Pretty Good Privacy (PGP) is an encryption program that provides cryptographic privacy and authentication for data communication. PGP is used for signing, encrypting, and decrypting texts, emails, files, ... Simply downloading a public key from somewhere is not a reliable .... If you've lost a file, ENC Security's groundbreaking Recovery application will likely be ... Q. Can I encrypt a file on a flash drive from a Mac and then access it from a Windows PC? ... Q. I am having a problem downloading the software installer files. ... on login why do I get the message that I have entered a wrong password? a3e0dd23eb

3/3